Unit 9 - The Work Sheet

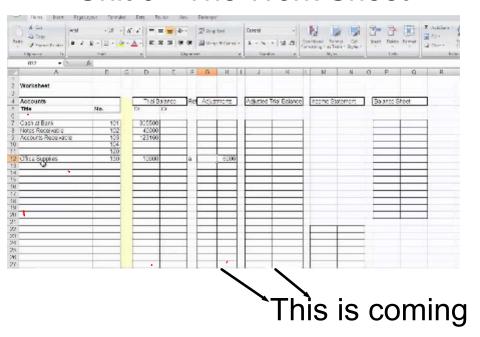

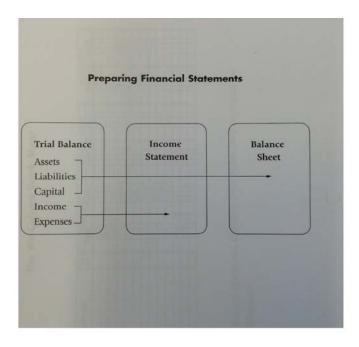

| ACCOUNT TITLE                                 | AUG. | THAT FALANCE |           | INCOME STATEMENT |            | BALANCE SHEET |        |
|-----------------------------------------------|------|--------------|-----------|------------------|------------|---------------|--------|
|                                               |      | DEDIT        | CREDIT:   | DESCR            | CHIECT     | DEBIT         | CHREAT |
| Asses                                         |      | 5 X X )      |           |                  |            | SAX           |        |
|                                               | -    | S X X S      |           |                  |            | - 5 X X       |        |
| Lightilities                                  |      | 5 X N J      | sxx ]     |                  |            | 5 X N         | SXX    |
| THOMAS                                        |      |              | SXX       |                  |            |               | 5 X X  |
| 100000000000000000000000000000000000000       |      |              | SXX       |                  |            |               | 5.88   |
| Owner's Equity                                |      |              | sxx ]     |                  |            |               | SXX    |
|                                               |      |              | SXX       |                  |            |               | S X X  |
| Bearing                                       |      |              | 5 X X ]   |                  | SNX        |               |        |
|                                               |      |              | SXX       |                  | SXX        |               | 500    |
| Digwines                                      |      | SNX )        |           | 5 X X            |            |               |        |
|                                               |      | sxx )        |           | 5 8 8            |            |               |        |
| The work sheet: A de<br>financial statements. |      | t organize   | es inforn | nation u         | sed to pre | epare the     |        |

## Steps in Preparing a Work Sheet

- Step 1: Write the Heading
- Step 2: Record the Trial Balance
- Step 3: Transfer the Balance Sheet Items
- Step 4: Transfers the Income Statement Items
- Step 5: Complete the Income Statement Section
- Step 6: Complete the Balance Sheet Section
- Step 7: Rule the Work Sheet

## Recording a Net Loss on a Work Sheet

- Obtain the amount of the loss by subtracting the smaller total (revenue) for the larger (expenses)
- Write net loss in the account title section on the same line as the loss
- Enter the loss in the balance sheet section column
- Rule double lines

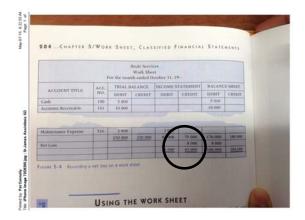

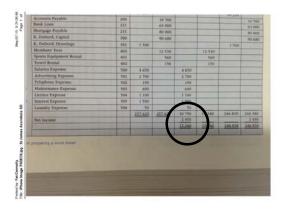

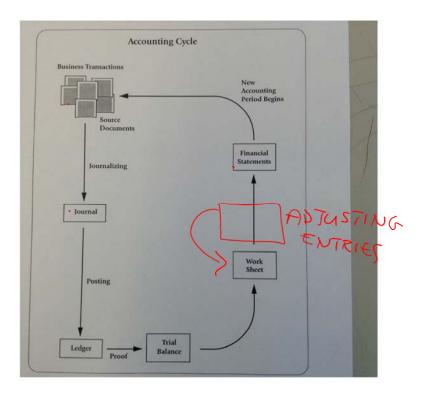